# AutoCAD Crack Registration Code Free Download For PC [Latest 2022]

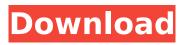

# AutoCAD Crack+ For Windows

AutoCAD's history In 1982, Autodesk had written several different CAD programs for the Apple II, Atari 800, and Commodore 64 platforms. These programs were converted to a single system for the IBM PC. IBM named this system AutoCAD, and the name stuck. AutoCAD's drawing capabilities were enhanced by operating systems such as OS/2, Windows, and DOS, but its drawing speed was hindered by the need to run programs through a DOS-based operating system. AutoCAD did not become an industry standard for CAD until CAD packages became available on MS-DOS, Windows, and Unix, and AutoCAD guickly became the industry standard. The first version of AutoCAD was released in 1982. Its first release included the command line and a simple 2D drawing engine. AutoCAD 1.0 was priced at \$1495. At the time, existing CAD systems were used for the design of buildings, bridges, and automobiles. These existing systems required that operators work in separate windows, and only used commands that were built into the hardware and software of the computer. There was no drag-and-drop, no clipboard, and no text input. A later version of AutoCAD, Autodesk Design Review, allowed designers to draw right into a model. ModelSpace became a separate window, but still had no user-friendly drag-and-drop. With the first release of AutoCAD 3.0, design was no longer tied to the hardware and software of the computer. Because of this, AutoCAD 3.0 cost \$1500. In 1982, autodesk sold 90,000 AutoCAD units. During the 1980s, AutoCAD and other CAD systems slowly replaced paper as the primary CAD tool. Today, CAD programs use computers to turn designs into finished products, using computer modeling programs such as SolidWorks or 3D printing software such as Fusion 360. Features CAD is considered to be a central part of the building information modeling (BIM) industry, which involves the creation of digital 3D models. CAD is also an element of the broader AutoCAD community, which includes the growing number of users and applications. These users include contractors, architects, engineers, and surveyors. CAD allows the creation of drawings and design drawings from which drawings in other formats such as paper or other 3D CAD models can be created. AutoCAD is known for its ease of use. Many

# AutoCAD Crack [Win/Mac]

Report Wizards and Component Libraries AutoCAD offers two types of wizards that a user can use to create a drawing. Wizards are simple tools that help build a drawing based on a template. They use the report wizard and the component wizard. The component wizard allows one to specify components such as arcs, axis, blocks, simple shapes, text, or special objects in a drawing, and then to instantiate them in the drawing. Reports wizards allow the user to automatically create a drawing from various predefined formats such as a table, a list, a diagram, a pie chart, a bar chart, and various forms. The component wizards allows the user to add objects and create components with associated properties. The component wizards also supports importing other files such as external drawing, drawings or part files. There are many component wizards in AutoCAD which use components such as standard, dimension, angle, text, image, table, and so on. Ribbon and Quick Access The ribbon provides context-sensitive tools and menus, which are arranged according to the type of command, or context, that the user performs. The Quick Access toolbar provides icons that are easy to access and use. By default, the icons are arranged in a grid-like pattern, allowing them to be easily located. The icons can be customized. The right side of the drawing window can be customized to provide a larger Quick Access toolbar that provides a larger number of icons and that is designed to be more easily used. The ribbon supports dynamic access. Objects and properties that are not directly associated with the current context are not available in the ribbon. In older versions, the ribbon is usually too large, and some of the icons overlap. In newer versions, the ribbon is designed to be smaller. In older versions, the ribbon becomes visible when the user clicks on a toolbar, menu, or control, or when the user clicks the right-mouse button. In newer versions, the ribbon is not displayed unless a command is performed. The ribbon also supports dynamic access. Objects and properties that are not directly associated with the current context are not available in the ribbon. Command line AutoCAD supports a command line for automation. A command line is a simple interface that allows a user to quickly perform complex operations without having to use the mouse. The command line also supports several scripting languages. It is similar in concept to the command line used in UNIX, DOS, Microsoft Windows and macOS. af5dca3d97

### AutoCAD License Code & Keygen Download

Run the Autocad support utility (double click on the the icon on the desktop) and point it to the autocad.exe file in the program/Autodesk folder. Click Continue. The Windows application will open and you will be prompted to install the Autodesk Autocad Viewer. If the license key is already activated, you will be told so and the install process will be started. You may use the Licence Key any time you would like to run a licence activated application. A recommendation is to install a program that can record the user's actions to automate the process. If you wish to install a video recording program in order to record your license key activity, we suggest WinDVD. You could also install the Autodesk Autocad Viewer to be used at a later date. Be aware that the same licence key can only be used once on one computer. If you wish to use your licence key on more than one computer, you will need to purchase additional licences. Q: What's a good way to go about managing many (hundreds) of fonts? I'm planning to make a web app where you can add your own fonts, as I'm creating a network of websites, like DeviantArt, with many common, standardized sets of fonts. What I'm wondering is, what's a good way to go about managing those fonts? I plan to have a file in my root folder which, if it exists, is a text file containing a list of all the fonts that the user has added to the app. However, I'd like to make it as easy as possible for someone to add a new font (without going into an editor, but rather just clicking a button). How would you go about doing this? A: First of all, creating a list like that is actually not that hard if you use a script language like Python. You can do it like this: >>> f = open('font\_names.txt', 'r') >>> f.readlines() [''] >>> f.close() >>> import re >>> pattern = '\w+\.(png|jpg|gif|jpeg|tiff)\$' >>> font\_names = re.findall(pattern,".join(f.readlines())) >>> font names [", "

#### What's New In AutoCAD?

Adding your own strokes, text, and annotations as you work. Hand-draw and add your own custom annotations to your designs. Then view, save and export your drawings with your custom annotations attached to them. (video: 2:48 min.) Adding assembly markups to drawings with a few clicks. Easily tag assembly lines or parts with the same stroke and mark them as fixed assembly points. (video: 2:59 min.) Add text easily with a keyboard shortcut. Press the letter "C" and drag directly to the part of your drawing. (video: 4:40 min.) Draw lines, polylines, circles, arcs and rectangles directly on the coordinate system. Start drawing from any editable point and modify the resulting shape freely. (video: 5:07 min.) Getting Started with the New User Interface: Learn how to navigate the ribbon and toolbars with shortcuts. Understand the user interface basics and learn how to get the most out of AutoCAD and AutoCAD LT with the new user interface. (video: 8:56 min.) Use the new graphical user interface to get the most out of AutoCAD LT. Learn how to use the latest features and tools in the new user interface for AutoCAD LT. (video: 7:59 min.) How to Use the new User Interface in 3D: Create workflows for engineering and visualization with the 3D user interface. Learn how to work with 3D models and surfaces. See the new 3D features in action. (video: 3:29 min.) Get the Most Out of the New User Interface in 3D: Exploring 3D Design with Autodesk 3D Analyst & REVIT: Get started using Autodesk 3D Analyst in three steps. Learn how to import and model 3D objects in the 3D user interface. Download and install Autodesk 3D Analyst. Import a 3D model into 3D Analyst. (video: 1:56 min.) Explore the 3D user interface and apply engineering design and visualization techniques in Autodesk REVIT. Learn how to model a building with 3D assets and connect them with Autodesk Fusion 360. Install and configure Autodesk REVIT. (video: 2:40 min.) Importing

# System Requirements For AutoCAD:

OS: Windows 7/8/8.1/10 Processor: Intel® Core<sup>™</sup> i5/i7 processor Memory: 2 GB RAM Graphics: DirectX 11 compatible video card Storage: 64 GB available space Mouse: Keyboard Experience the next evolution of games and entertainment with the Xbox One S. With over 1,000 games including hit blockbusters, the original lineup of Xbox One S games and backward compatibility, the Xbox One S is an incredible value. Coming in your favorite colors (black, white and red), you

http://pontienak.com/?p=26867

https://rubenssantana.com/wp-content/uploads/2022/08/vitsado.pdf https://leeventi-teleprompter.com/wp-content/uploads/2022/08/AutoCAD-81.pdf https://clasificadostampa.com/advert/autocad-2020-23-1-crack-keygen-for-lifetime-freedownload/ https://www.casaspisosyterrenos.com/wp-content/uploads/2022/08/fayros.pdf https://www.empowordjournalism.com/wp-content/uploads/2022/08/henenit.pdf https://endlessorchard.com/autocad-20-0-download-for-pc/ https://citoga.com/wpcontent/uploads/2022/08/AutoCAD\_Crack\_License\_Code\_Keygen\_Download\_Latest.pdf https://savosh.com/autocad-2022-24-1-crack-latest-2022/ http://www.abbotsfordtoday.ca/wp-content/uploads/2022/08/regybeni.pdf https://hoerakinderschoenen.nl/autocad-22-0-crack-download-2022/ https://generalskills.org/%fr% http://freemall.jp/autocad-crack-lifetime-activation-code-for-windows.html https://directory-news.com/wp-content/uploads/2022/08/AutoCAD-35.pdf https://battlersauctions.com/wpcontent/uploads/2022/08/AutoCAD Crack Download MacWin Latest 2022.pdf